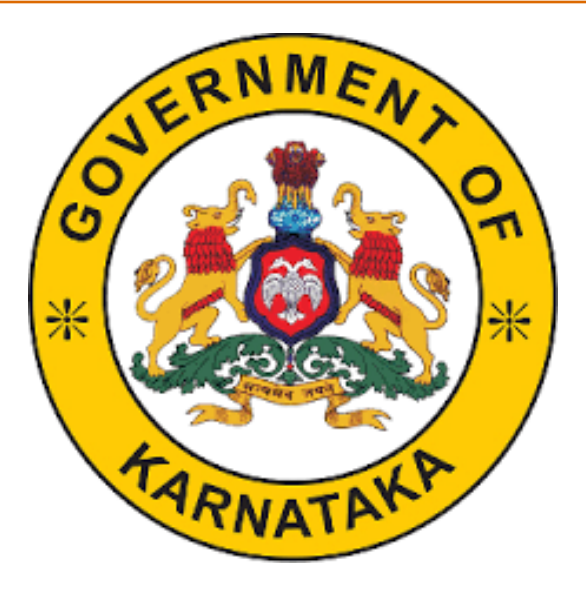

## *Inter Caste Marriage (ICM) Application Social Welfare Department*

*Social Welfare Officer's User Manual* 

### *Introduction*

To access the Inter Caste Marriage application, follow the steps given below:

Go to the Website of Commissionerate of Social Welfare **http://www.sw.kar.nic.in**

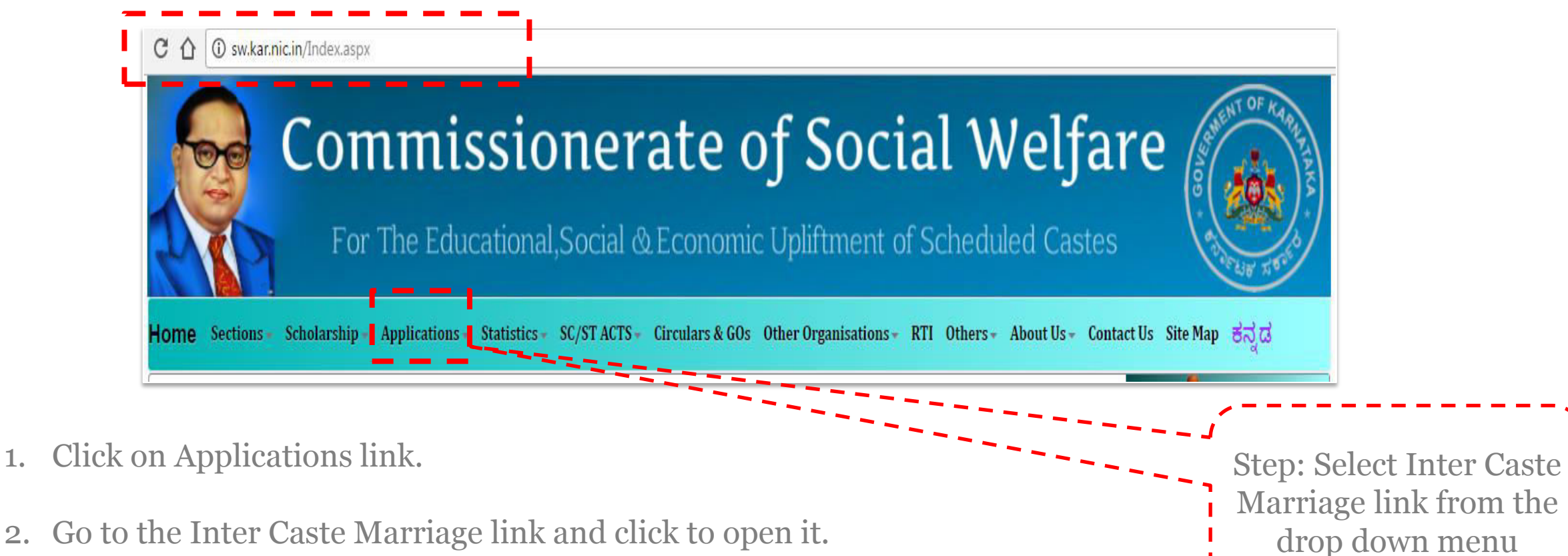

### *Introduction*

The following page will open. Click on the login button to approve/edit the incentive application.

Officers will be provided User Id and password by the department.

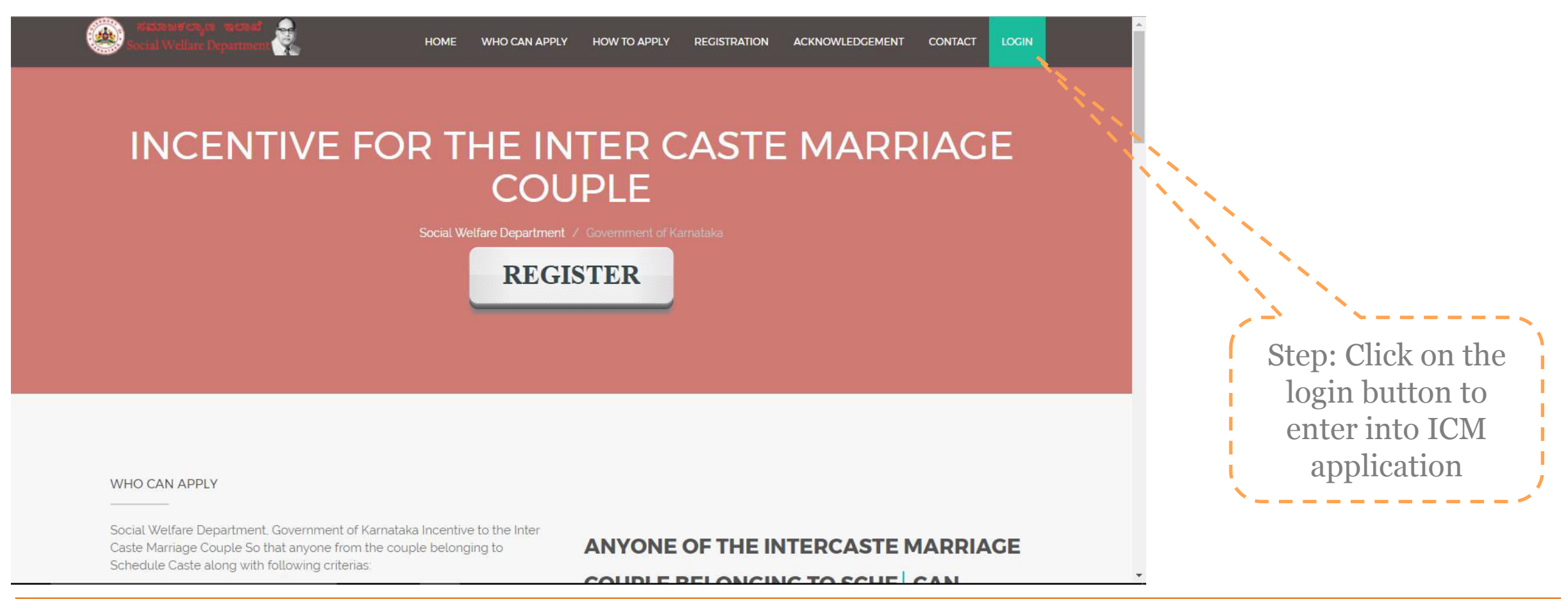

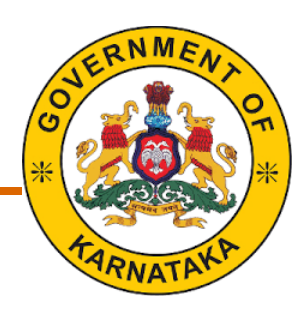

### *Introduction – Logging in to the ICM application*

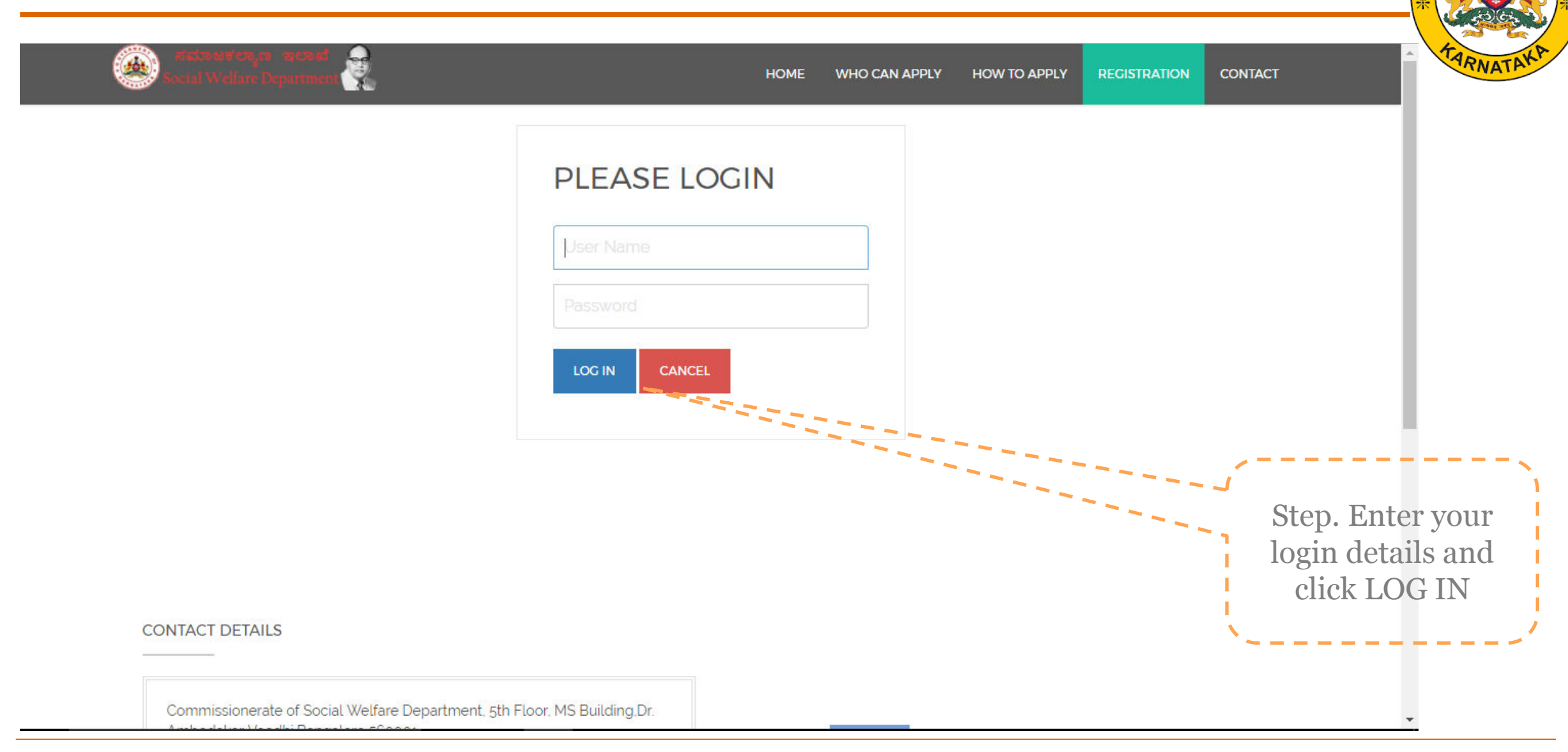

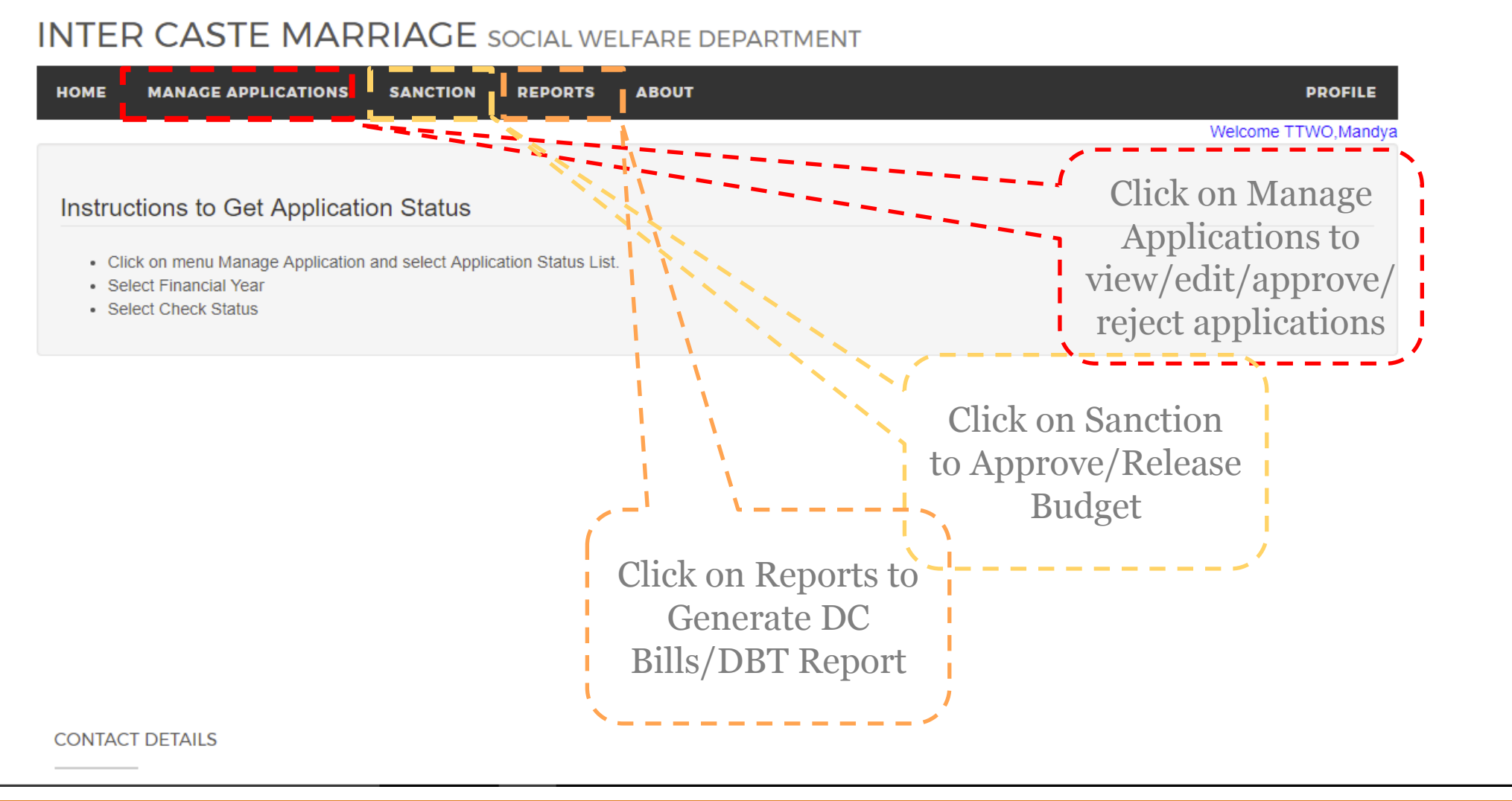

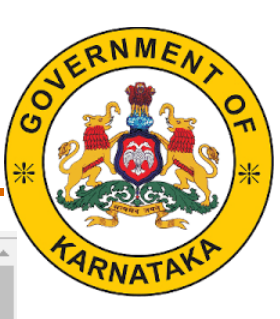

# *Manage Applications*

#### **INTER CASTE MARRIAGE** SOCIAL WELFARE DEPARTMENT

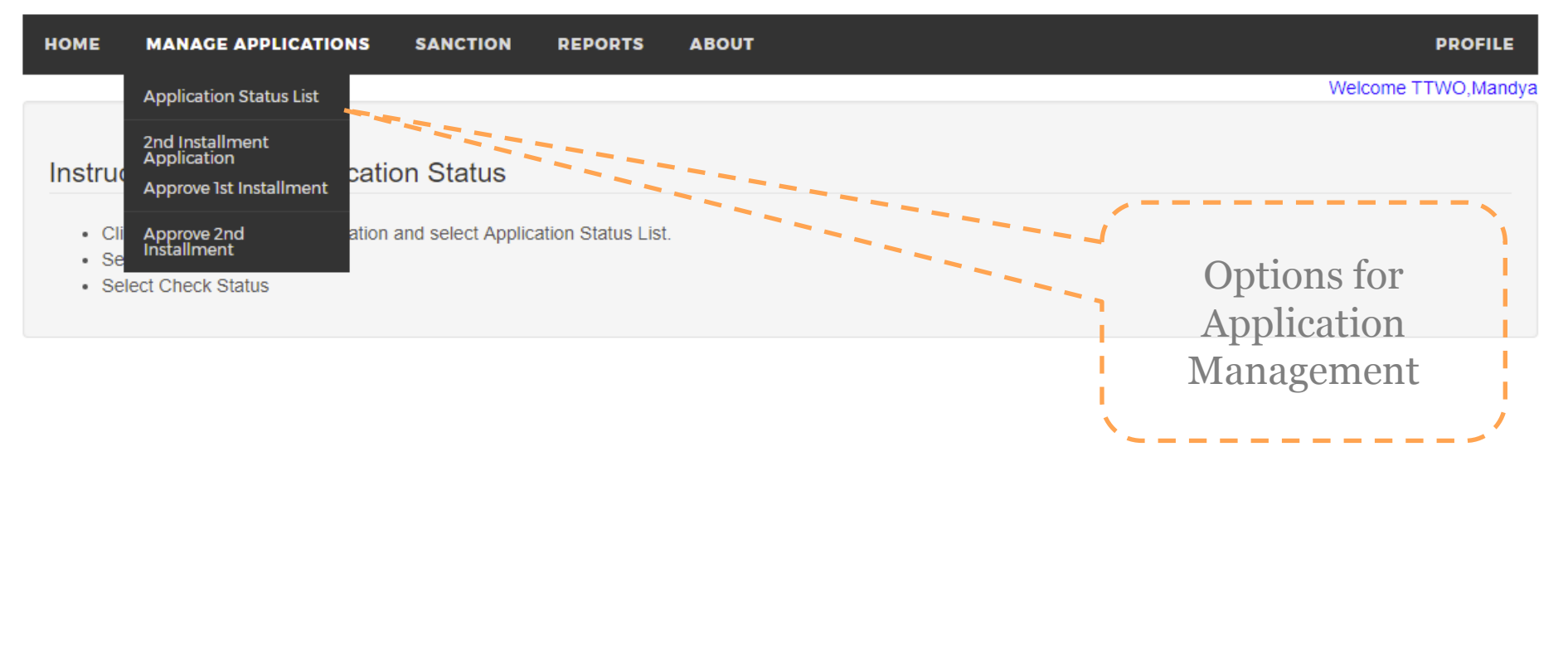

**CONTACT DETAILS** 

localhost:23347/InterCaste v1.4.2/DefaultComm.aspx#

### *Application Status*

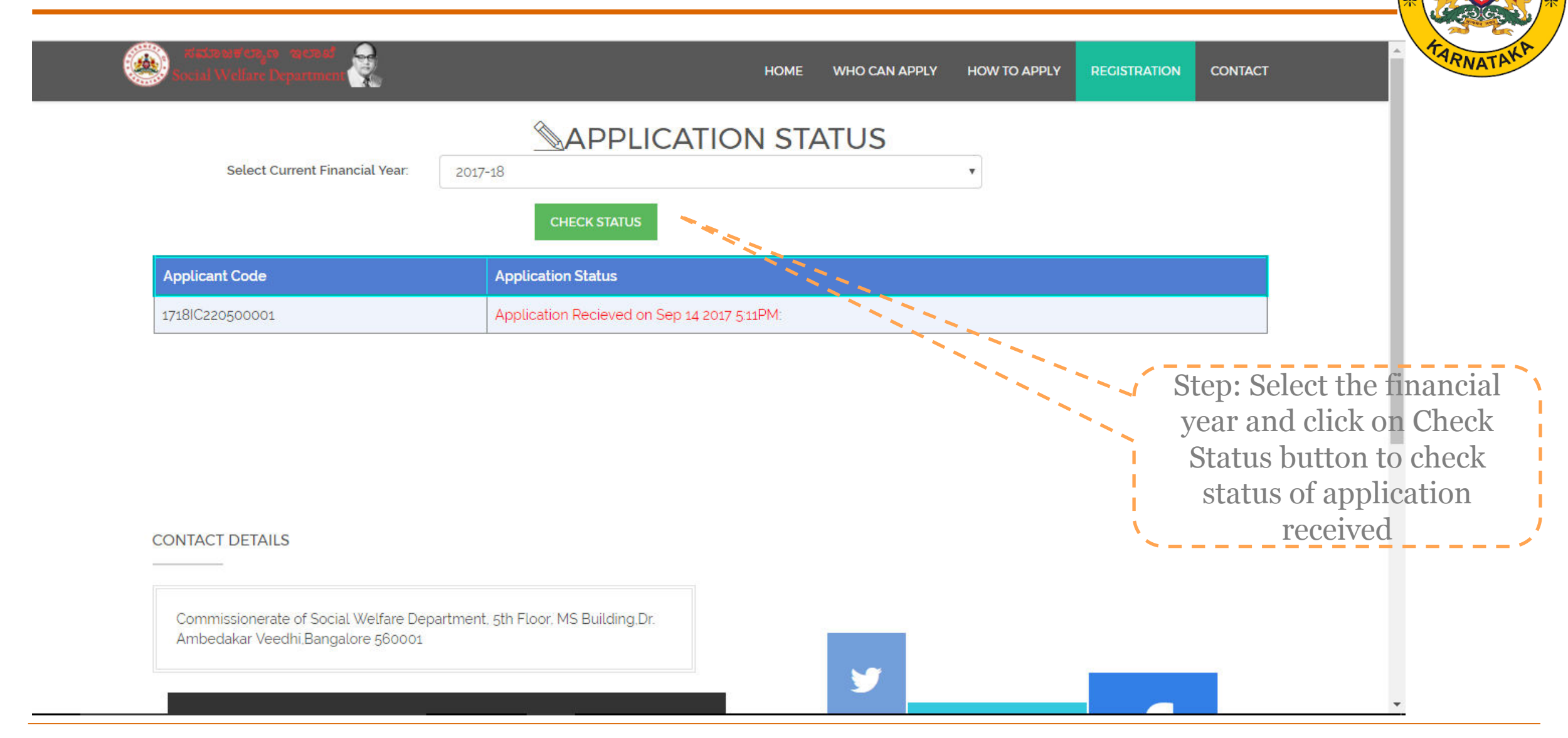

### *2nd Installment Screen for old applications (1st instalment already released*

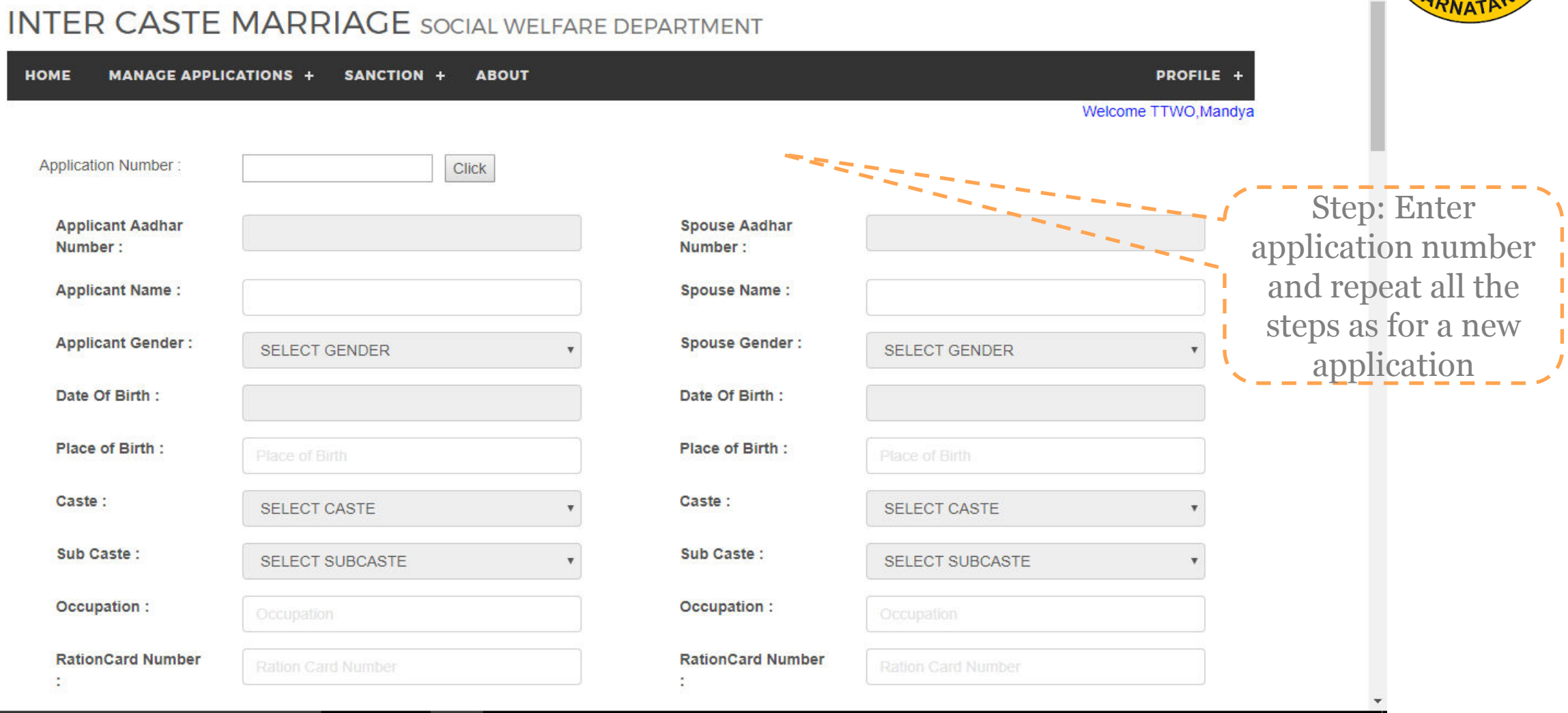

### *Approving 1st Instalment*

#### **INTER CASTE MARRIAGE** SOCIAL WELFARE DEPARTMENT

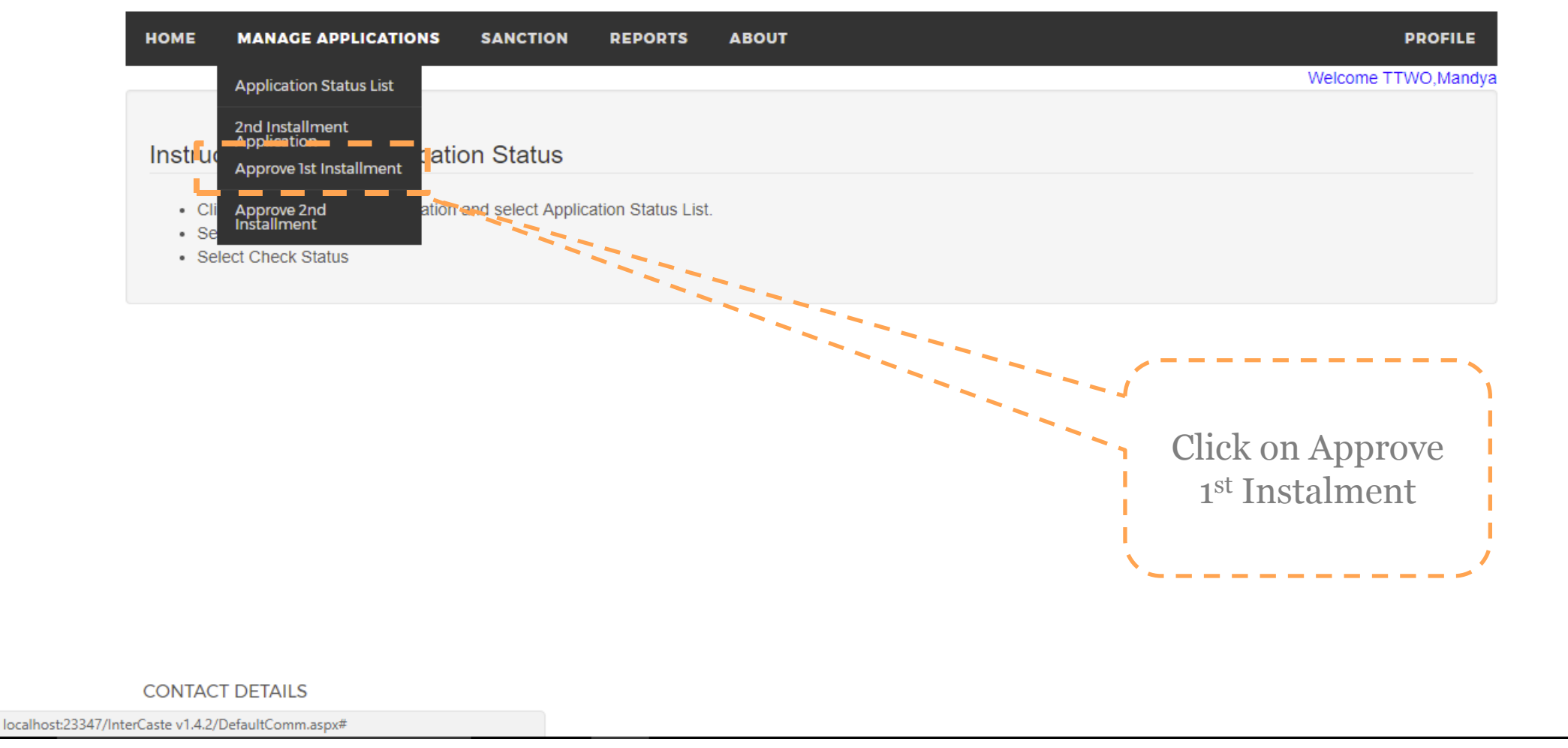

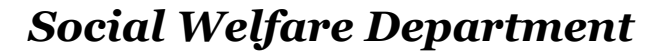

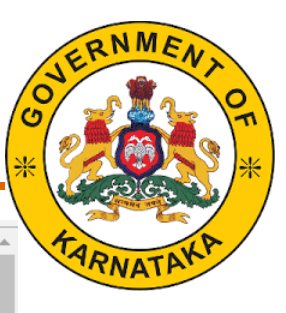

### *Approve 1st Instalment*

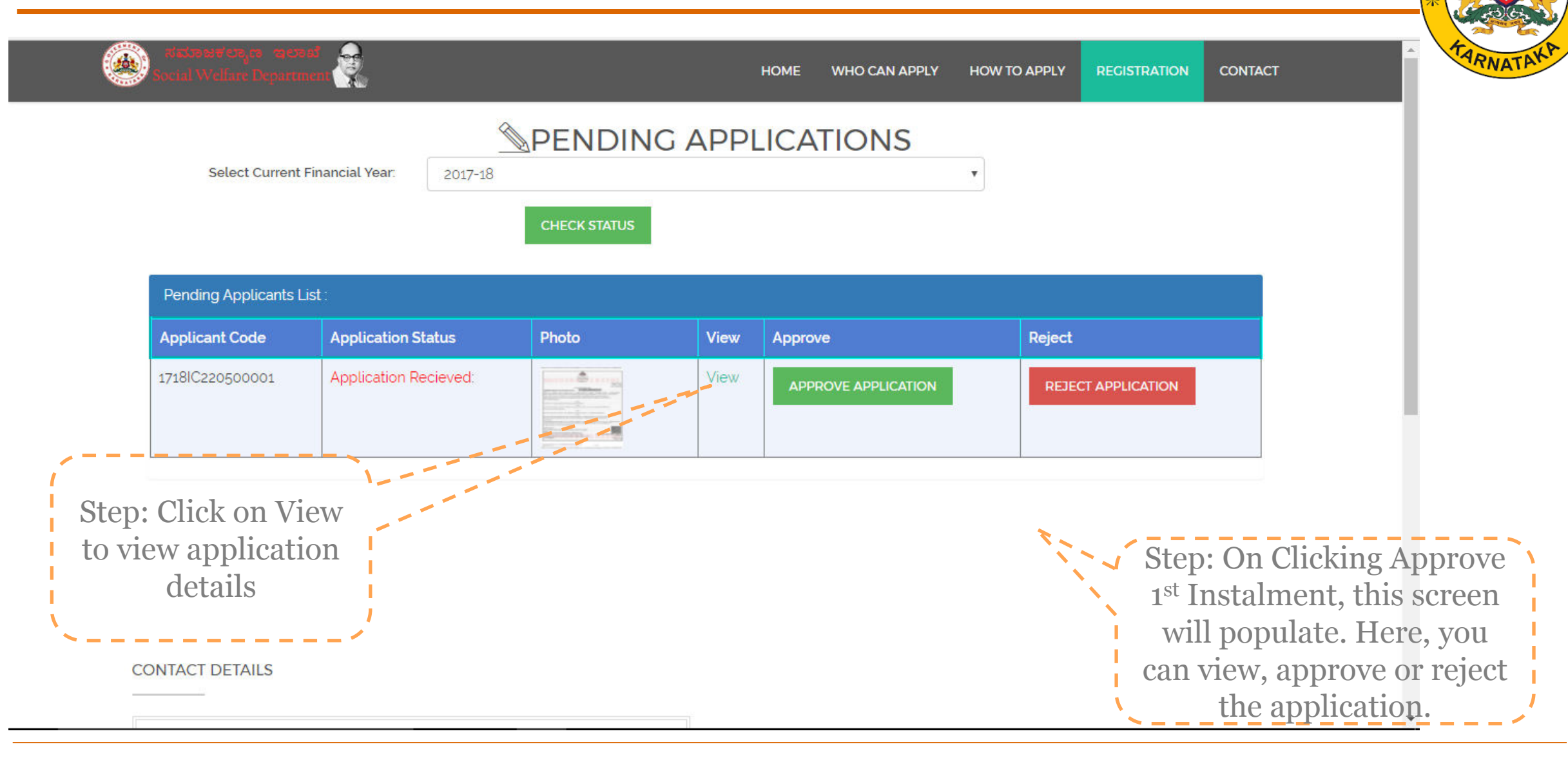

### *Application Details*

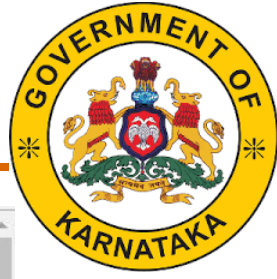

Ş  $(4)$ **REGISTRATION CONTACT HOME WHO CAN APPLY HOW TO APPLY SPENDING APPLICATIONS** Select Current Financial Year: **APPLICATION NUMBER APPLICANT SPOUSE DETAILS** 1718IC220500001 **DETAILS NAME RAKESH** SANGEETHA DATE OF BIRTH 24/05/1990 24/05/1991 Pending Applicants List: PLACE OF BIRTH **PANDAVAPURA MYSORE Applicant Code** Applicatio Reject **GENDER** FEMALE MALE Applicatio CASTE 1718lC220500001 ಪರಿಶಿಷ್ಟ ಜಾತಿಗಳು  $2A$ **REJECT APPLICATION SUB CASTE: ADIYA** Agasa(SLNo-1-(a)) **OCCUPATION FARMER TEST RATION CARD NUMBER BPL BPL AADHAR NUMBER** 123412341234 871707208930 Step: Use the scroll to CASTE CERTIFICATE NUMBER RD0038807027354 RD0038807027354 view the complete **Close** application **CONTACT DETAILS** 

#### *Approve Application*  Ş  $\left( \frac{1}{2} \right)$ **HOME WHO CAN APPLY HOW TO APPLY REGISTRATION CONTACT** SPOT VERIFICATION DETAILS Application Number: 1718IC220500001 Date of Visit: Remarks Upload Report: Step: On clicking Approve Application, Following page will open. Fill in the Choose File No file chosen **UPLOAD** required details and click Update Data update data. Now the application can be approved

### *Approve 2nd Instalment*

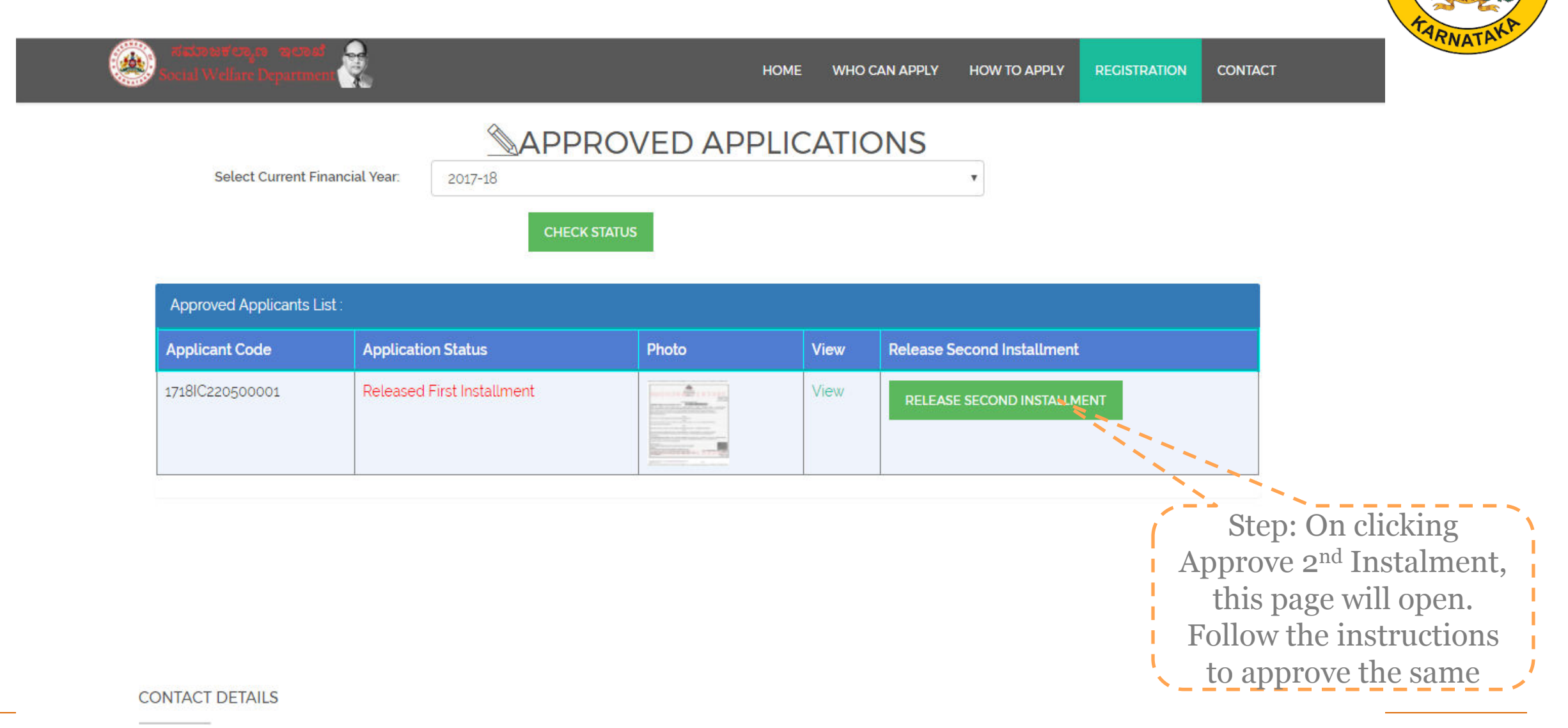

# *Budget – Addition and Approval*

### *Sanction of Budget*

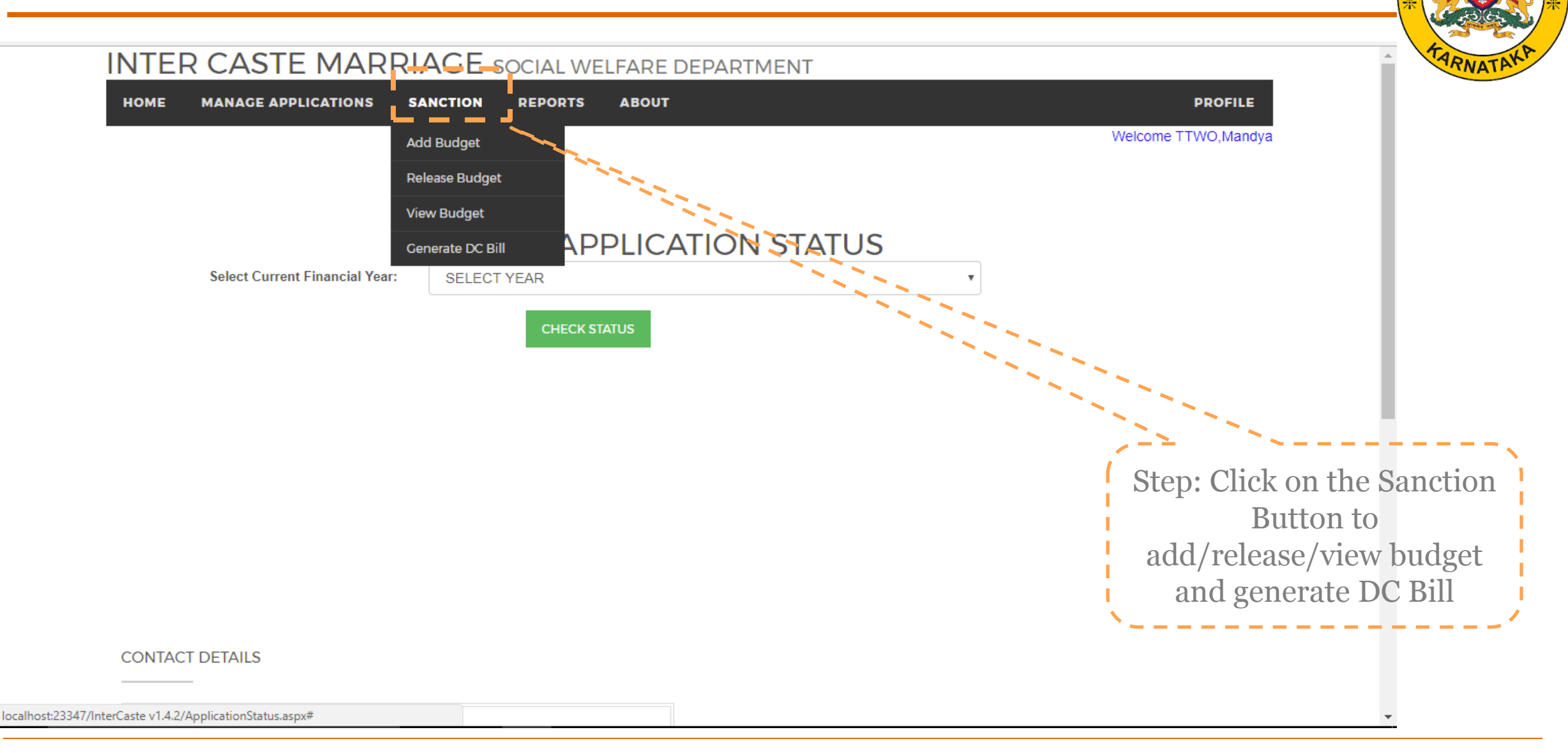

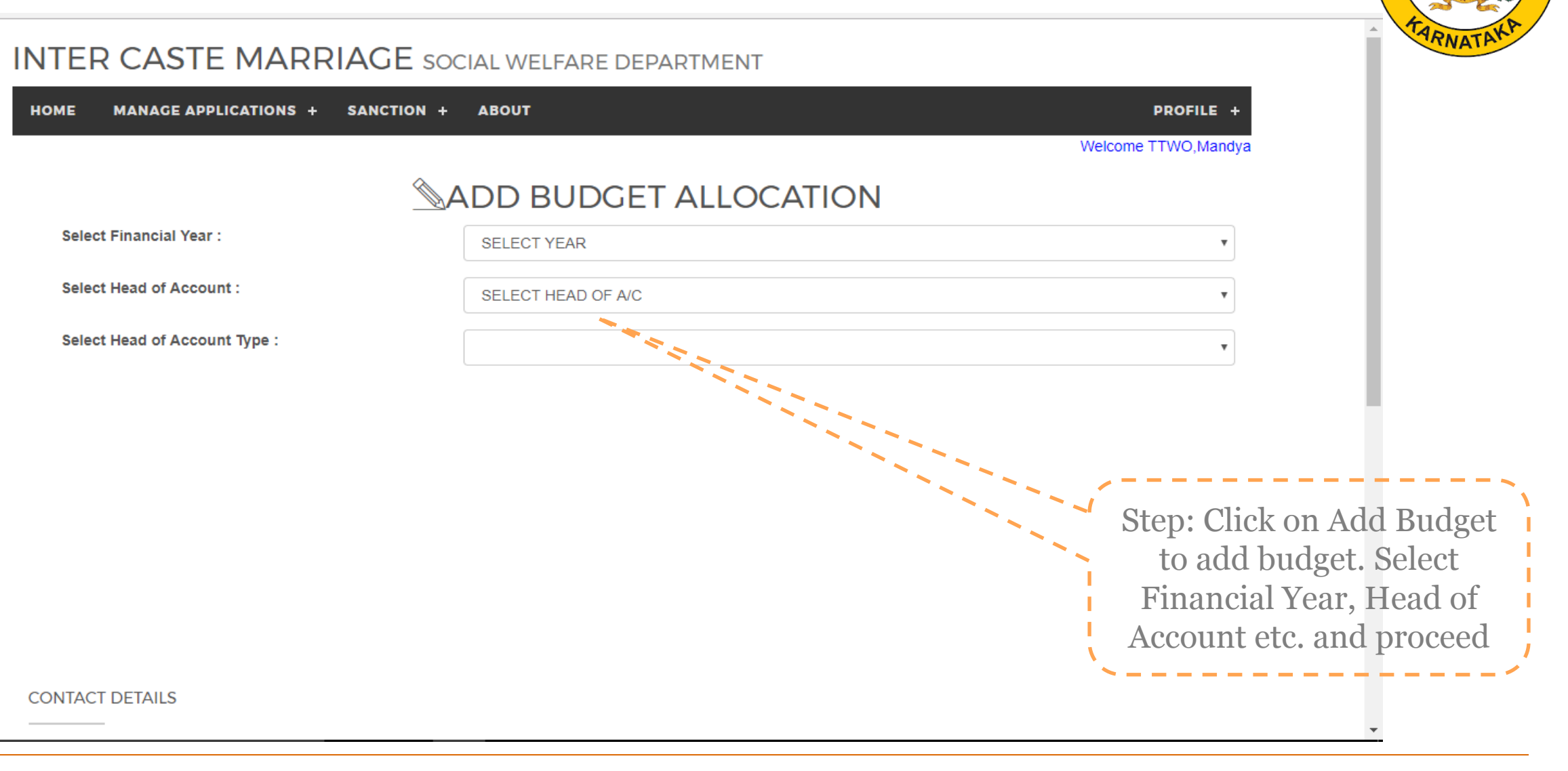

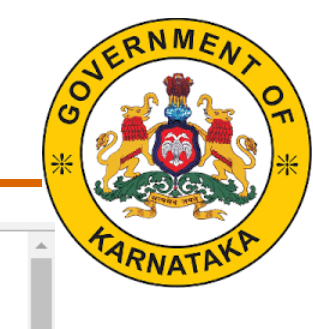

### **INTER CASTE MARRIAGE** SOCIAL WELFARE DEPARTMENT

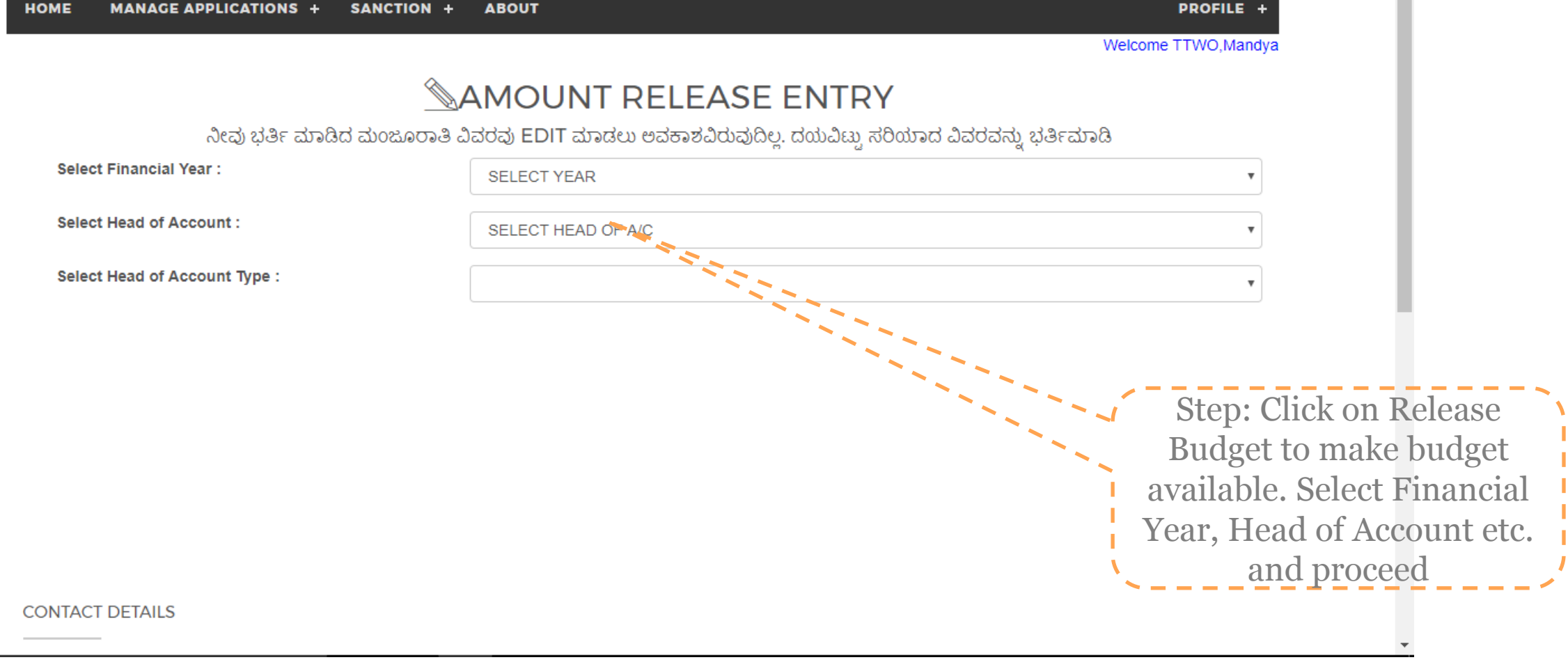

**HOME** 

**DistrictCd** 

5

 $5^{\circ}$ 

5

 $\overline{5}$ 

 $5<sup>1</sup>$ 

5

5

1718

1718

1718

 $\overline{1}$ 

 $\overline{1}$ 

 $\overline{1}$ 

22

22

22

22

22

22

22

#### **INTER CASTE MARRIAGE** SOCIAL WELFARE DEPARTMENT **MANAGE APPLICATIONS SANCTION REPORTS ABOUT** Welcome TTWO, Mandya **WIEW BUDGET ALLOCATION Select Financial Year:** 2017-18 **TalukCd** FinancialYearCd **HeadofAccountCd HeadofAccountTypeCd Amount** ReleasedOn UpdatedOn **UpdatedBy** 1718 4999.00 27-08-2017 29-08-2017  $\blacksquare$ 1 pttwo22005 12:00:00 AM 1:04:14 PM 1718  $\overline{1}$  $\mathbf{1}$ **PTTWO22005** 5000.00 26-07-2017 29-08-2017 12:00:00 AM 3:17:40 PM  $\overline{1}$ 1718  $\overline{1}$ 5001.00 27-08-2017 29-08-2017 pttwo22005 12:00:00 AM  $1.04.59$  PM 1718  $\overline{1}$  $\overline{1}$ 70000.00 27-08-2017 29-08-2017 pttwo22005 12:00:00 AM 1:04:02 PM

 $\overline{1}$ 

 $\overline{1}$ 

4

Step: Click on View Budget to view budget. Details of all addition and release of budget will be available here

#### *Social Welfare Department*

75000.00

145000.00

400000.00

27-08-2017

27-08-2017

26-07-2017

12:00:00 AM

12:00:00 AM

12:00:00 AM

29-08-2017

1:02:06 PM

29-08-2017

1:07:10 PM

07-09-2017

3:03:20 PM

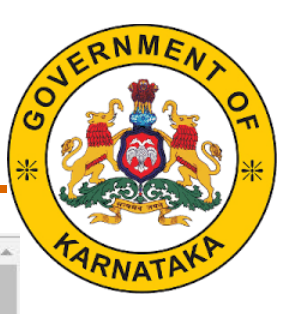

**PROFILE** 

**IPAddress** 

127.0.0.1

127.0.0.1

 $127.0<sup>1</sup>$ 

127.0.0.1

127,0,0,1

127,0,0.1

127.0.0.1

pttwo22005

**PTTWO22005** 

PTTWO22005

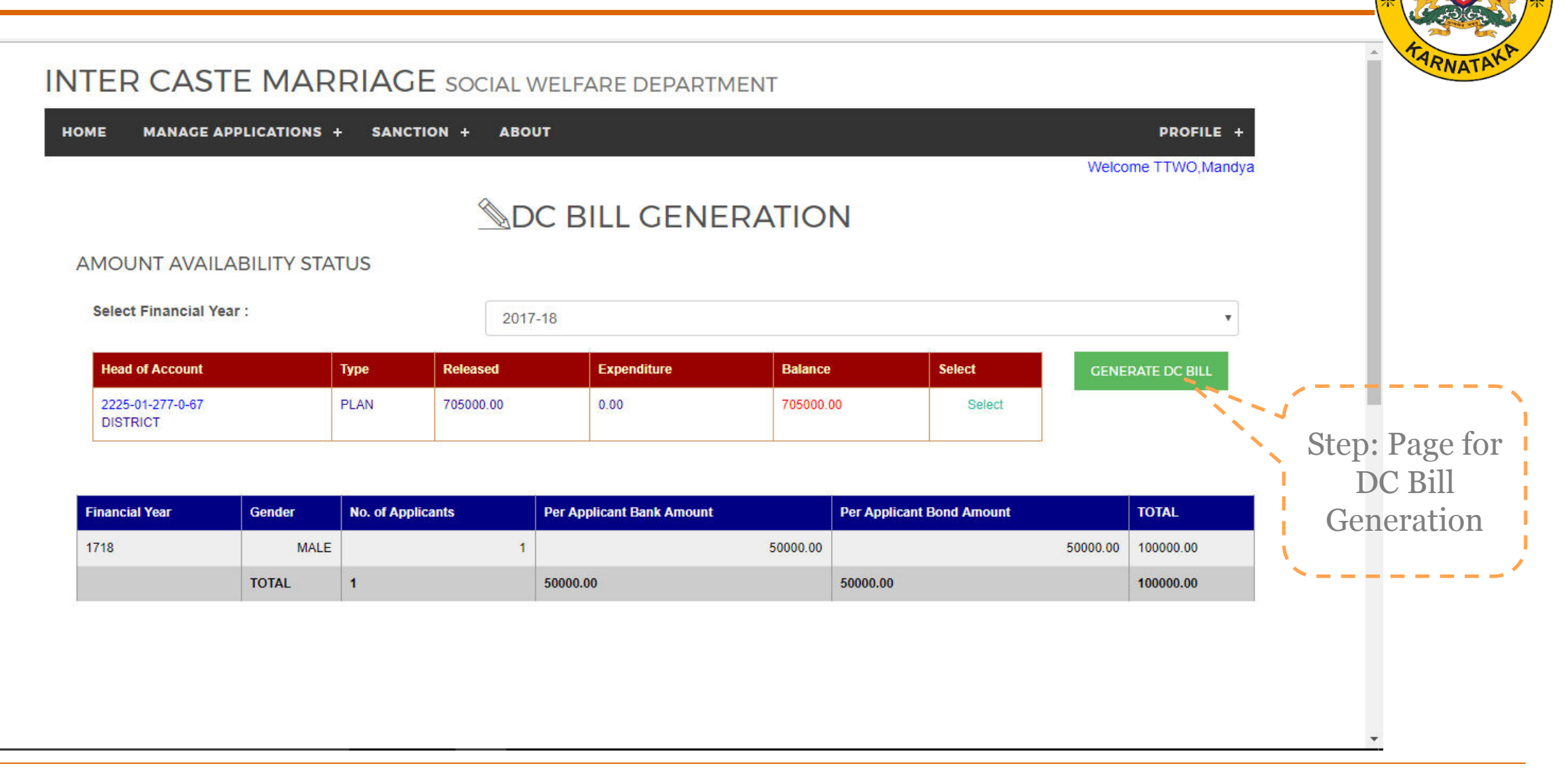

## *Reports*

*Reports* 

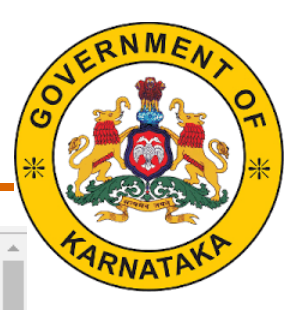

#### **INTER CASTE MARRIAGE** SOCIAL WELFARE DEPARTMENT

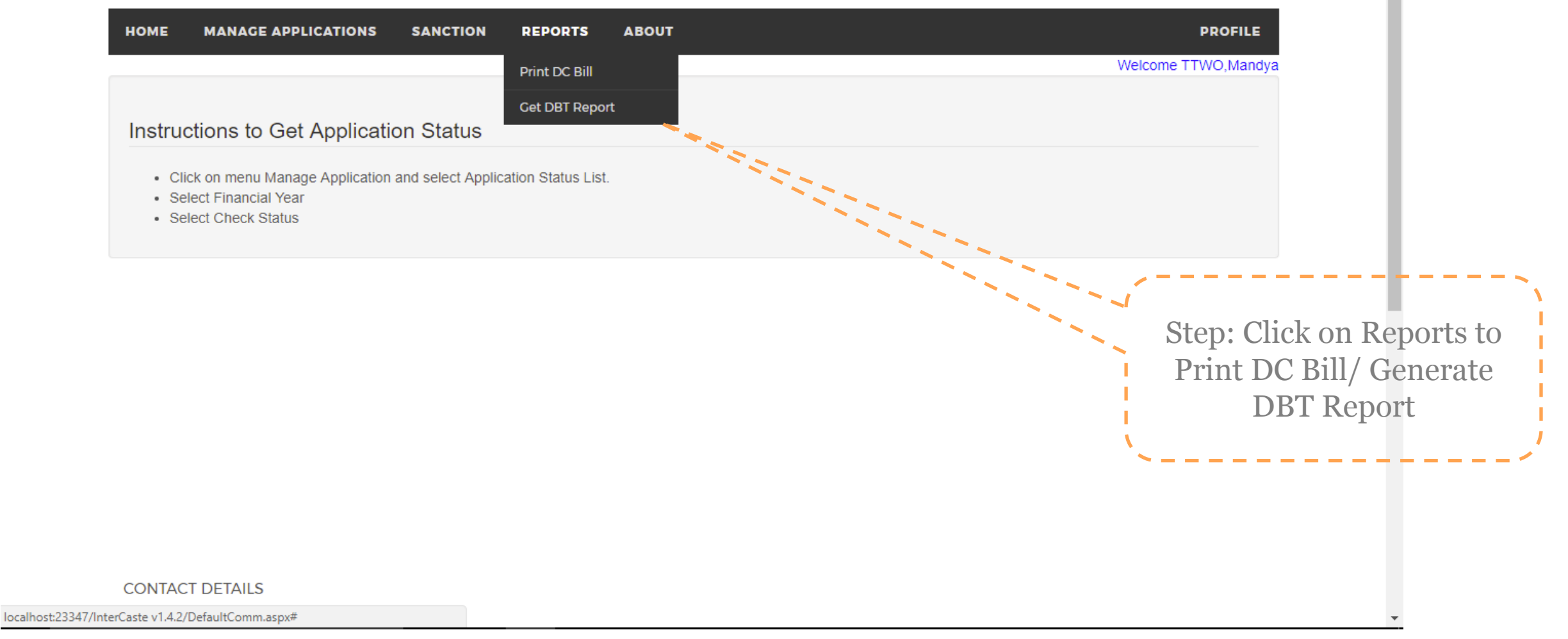

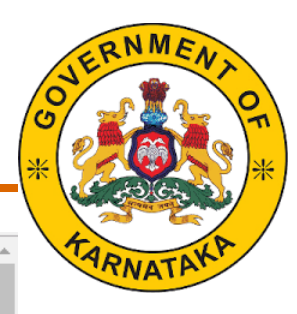

#### **INTER CASTE MARRIAGE** SOCIAL WELFARE DEPARTMENT

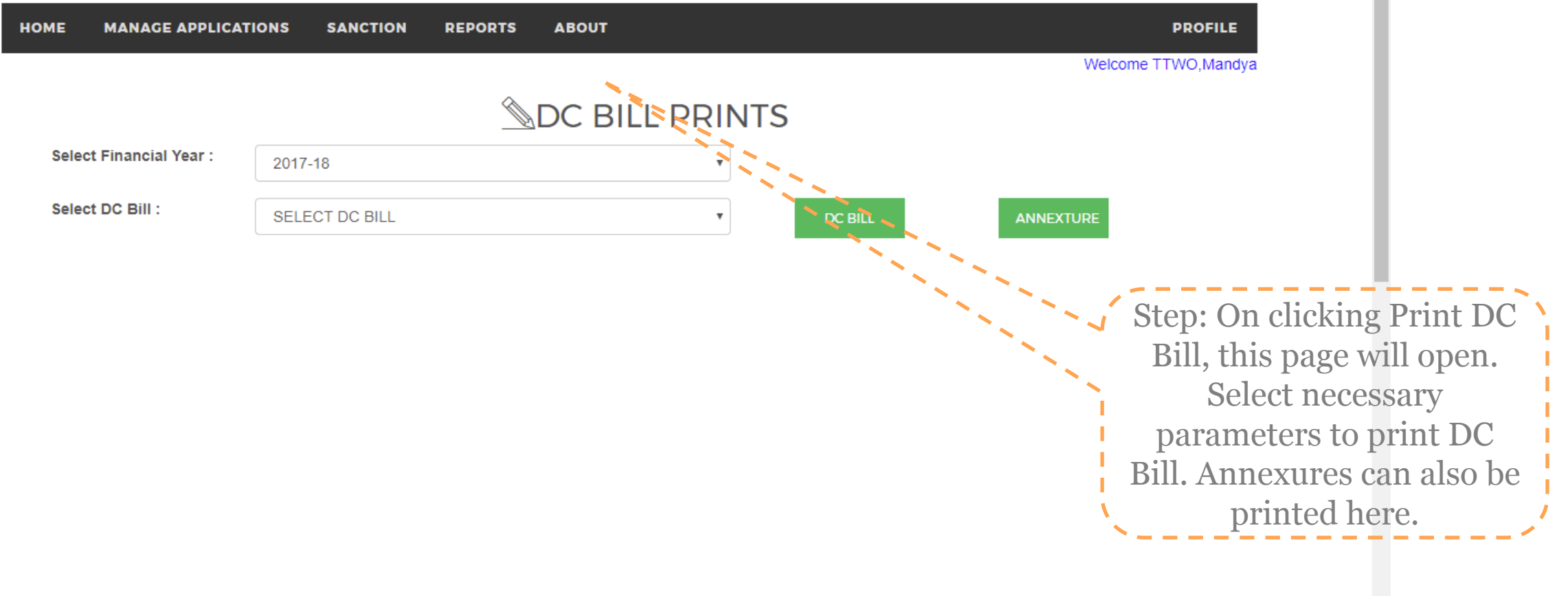

*DBT Report* 

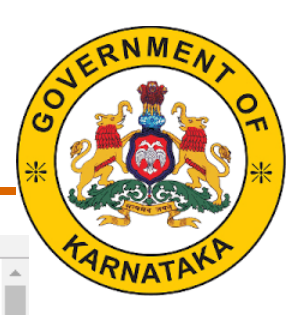

#### **INTER CASTE MARRIAGE** SOCIAL WELFARE DEPARTMENT

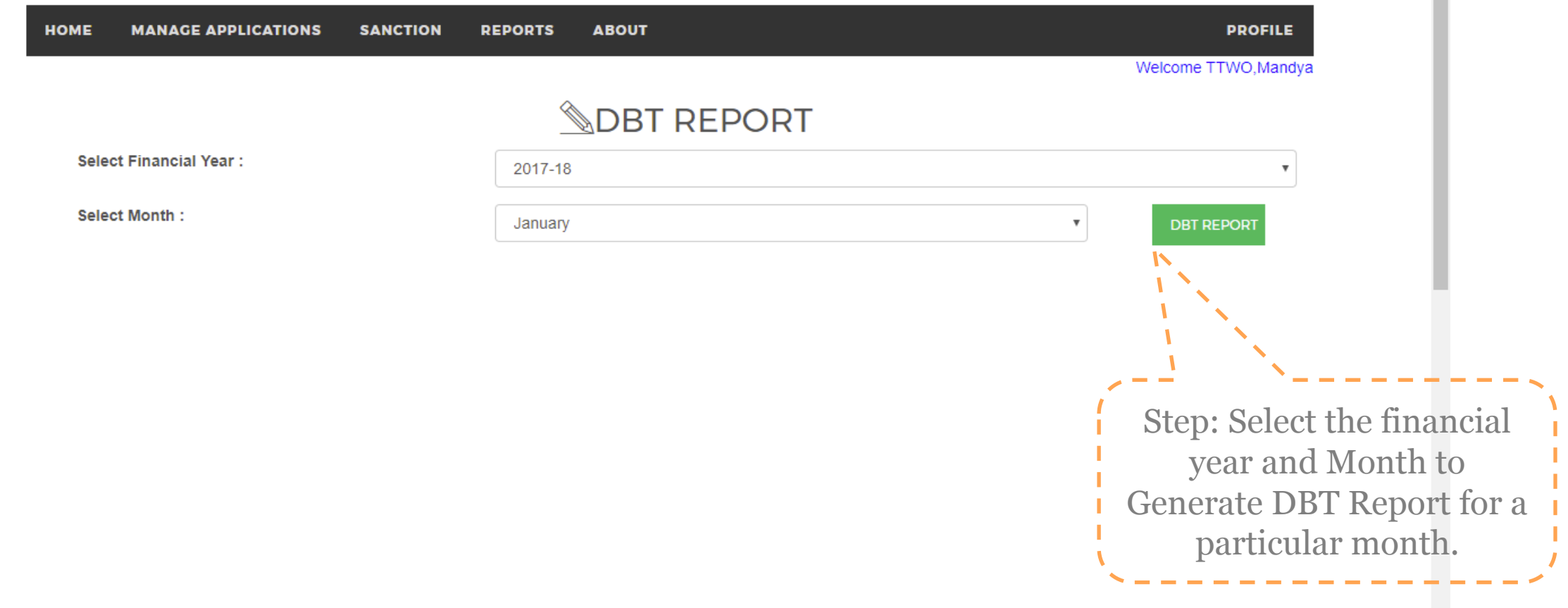

the whole and international international control of condite. IT and the moment of the metabolism of the service and the metabolism of the metabolism of the metabolism of the metabolism of the method of the metabolism of t

## *Thank You*